<span id="page-0-0"></span>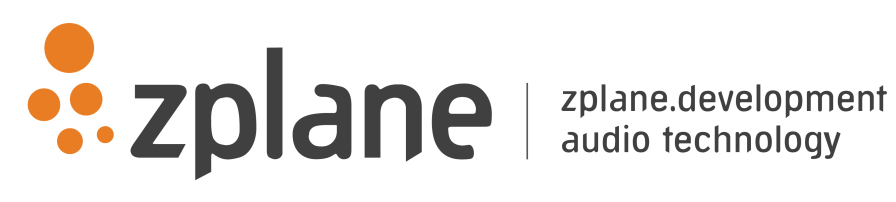

# 4TUNE 1.0.2

by zplane.development (c) 2018 zplane.development GmbH & Co. KG

February 9, 2018

# Contents

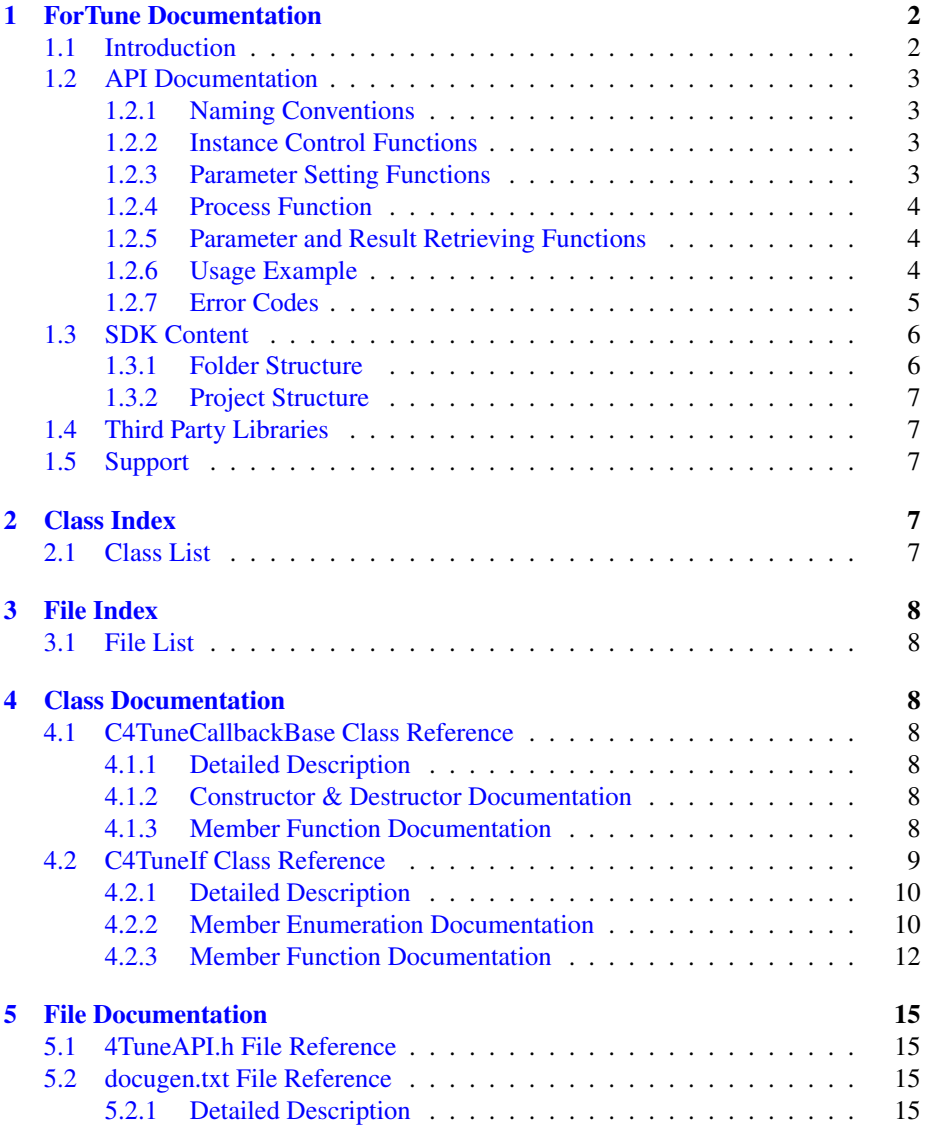

# <span id="page-2-0"></span>**1 4Tune Documentation**

### <span id="page-2-1"></span>**1.1 Introduction**

The 4Tune SDK is designed specifically for karaoke apps especially on mobile devices (iOS). It features a low latency pitch tracking using the same technology as used in the elastiqueSOLOIST combined with an easy to use interface.

The concept of the SDK is to provide the developer of a karaoke (or similar) application easy integration of the signal processing part of the application without much knowledge of the signal processing underneath.

In order to operate the 4Tune SDK only the karoake backing track and some knowledge about the melody to be sung is needed. The developer also needs to know how to operate the audio device I/O. Optimally the 4Tune SDK is operated within the audio callback in order to keep input and output in sync. The following figure shows the basic operation of the SDK.

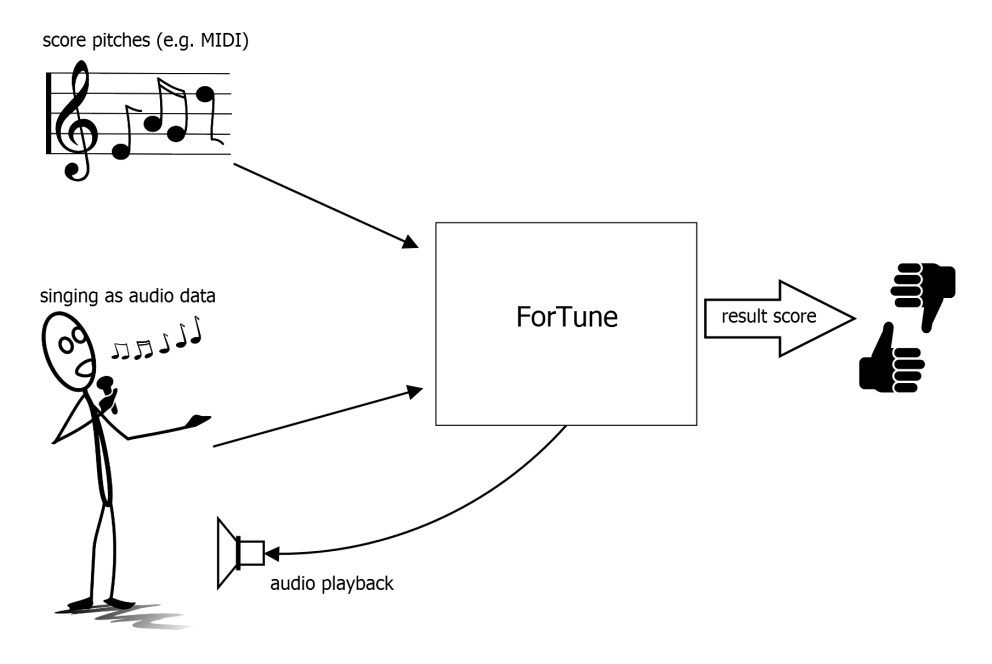

Figure 1: 4Tune operation scheme

While streaming the output (i.d. the karaoke playback) to the speaker one needs to capture the singers input and pass it to the 4Tune API. For each new note sung or each silent part one needs to inform the API about the note or the fact that nothing is sung at that time. In order to avoid octave errors either on the pitch tracking or the karaoke singer side all pitches are mapped to one octave. During and at the end of each note one can query the SDK for the current average deviation of the sung pitch from the desired pitch. This way the application can give feedback about the current performance of the singer for each note. Furthermore there are some service functions for setting the detection tolerances and retrieving the length of the actually sung note with respect to

the desired length.

The 4Tune SDK is available for Win32/64, Mac OSX, Linux32/64 and iOS.

The project contains the required libraries for operating system élastique was licensed for with the appropriate header files.

The structure of this document is as following: First the API of the élastique library is described. The API documentation contains naming conventions and function descriptions of the C++-API. The following usage examples (available as source code for compiling the test application) give a clear example on how to use the API in a real world application. Afterwards, a short description of the usage of the compiled example application is given.

# <span id="page-3-0"></span>**1.2 API Documentation**

The interface of the SDK is based on the push principle: succeeding blocks of input audio frames are pushed into the process function. Internal memory cannot be accessed from outside, while external memory (e.g. the audio buffer) will not be altered during API function calls.

The SDK is capable of running multiple instances at the same time, but the API is not threadsafe.

#### <span id="page-3-1"></span>**1.2.1 Naming Conventions**

When talking about **frames**, the number of audio samples per channel is meant. I.e. 512 stereo frames correspond to 1024 float values (samples). If the sample size is 32bit float, one sample has a memory usage of 4 byte.

#### <span id="page-3-2"></span>**1.2.2 Instance Control Functions**

The following functions have to be called when using the 4Tune library:

#### • [C4TuneIf::CreateInstance\(](#page-12-1).)

Creates a new instance of the 4Tune SDK. Besides the reference pointer, the samplerate and the number of channels, optionally a callback class pointer derived from [C4TuneCallbackBase](#page-8-3) may be passed.

#### • [C4TuneIf::DestroyInstance\(](#page-12-2).)

Destroys an existing instance of the 4Tune SDK.

#### <span id="page-3-3"></span>**1.2.3 Parameter Setting Functions**

#### • [C4TuneIf::SetParamValue\(](#page-15-4).)

Use this method to set internal parameters of the SDK. Please refer to [C4Tune-](#page-11-0)[If::Param\\_t](#page-11-0) for parameters available.

#### • [C4TuneIf::SetNewNoteOn\(](#page-14-0).)

This method has to be called each time a new note event starts. This is also true for no note events - in this case call the method with the [C4TuneIf::kNoNote](#page-11-1) set.

#### <span id="page-4-0"></span>**1.2.4 Process Function**

#### • **[C4TuneIf::Process](#page-14-1)** ()

This function does the actual processing of the current input audio stream. Please note that this function is not threadsafe - so no other interface methods may be called druing the processing.

#### <span id="page-4-1"></span>**1.2.5 Parameter and Result Retrieving Functions**

#### • [C4TuneIf::GetParamValue\(](#page-13-0).)

Use this method to get the value of the internal parameters of the SDK. Please refer to [C4TuneIf::Param\\_t](#page-11-0) for parameters available.

#### • [C4TuneIf::GetCurrentAvgPitchOffsetFromLastNoteOn\(\)](#page-13-1)

This returns the the current average offset of the sung note from the desired note set by [C4TuneIf::SetNewNoteOn\(](#page-14-0).). By default there is a tolerance of 50 cent around the pitch, so everything within that range is mapped to the perfect pitch. This may be changed by using [C4TuneIf::SetParamValue\(](#page-15-4).).

#### • [C4TuneIf::GetPercentageOfSungNoteFromLastNoteOn\(\)](#page-13-2)

This returns the the current percentage of the time of detected pitches versus the time from the last note on set by [C4TuneIf::SetNewNoteOn\(](#page-14-0).).

#### **1.2.5.1 Utilitary Functions**

#### • [C4TuneIf::ResetInstance\(\)](#page-14-2)

Resets the instance to its initial state. May be called instead of destroying the current and creating a new instance.

#### <span id="page-4-2"></span>**1.2.6 Usage Example**

The complete code can be found in the example source file 4TuneClMain.cpp. For audio file IO, an internal (C++) library is used.

In this example we assume to have an audio file only containing one pitch ( in this case that is a C).

In the first step, a pointer to the 4Tune instance has to be declared:

```
C4TuneIf::CreateInstance (pInstanceHandle, pCInputFile->GetSampleRate(),
pCInputFile->GetNumOfChannels());
```
The number of channels and the samplerate must be known here. Additonally you have the possibility to pass in a pointer to a callback class derived from [C4TuneCallback-](#page-8-3)[Base.](#page-8-3) By overriding the [C4TuneCallbackBase::newPitchResultCallback\(\)](#page-9-1) method the callback will be called each time a new pitch is detected.

After instance creation the expected note has to be set

```
pInstanceHandle->SetNewNoteOn(C4TuneIf::kC);
```
In a real-world-application this should be synchronized to the playback audio stream and a midi file (or similar) containing the expected melody. In that case the prcossing within the following while loop

```
while(bReadNextFrame)
```
will be done in the audio I/O callback.

Now, we do the processing of the inut audio steam:

pInstanceHandle->Process (apfFloatData, iNumFramesRead);

The audio data is passed in as a double pointer of which the first pointer represents the channels while the second contains the actual audio samples for each channel: p-Ptr[channels][samples].

After the processing we retrieve the results for the desired note

```
cout << endl<< endl << "Result avg offset:" << pInstanceHandle->
GetCurrentAvgPitchOffsetFromLastNoteOn() << endl << endl;
```
for the pitch deviation, and

```
cout << endl<< endl << "Result percentage of sung note:" << pInstanceHandle
->GetPercentageOfSungNoteFromLastNoteOn() << endl << endl;
```
for the percentage of time that the note was actually sung by the singer.

And finally, when finished, the instance can be destroyed:

C4TuneIf::DestroyInstance (pInstanceHandle);

The above code snippets demonstrated the basic functionality of the 4Tune library. - Most of the additional functions can be used similar to the given code examples. The exact functionality of the functions is described above.

#### <span id="page-6-0"></span>**1.2.7 Error Codes**

where are the errors defined etc.. Below is a short description of possible error codes:

• [C4TuneIf::kNoError](#page-10-2)

no error occurred

• [C4TuneIf::kMemError](#page-10-3)

some internal memory allocation failed

• [C4TuneIf::kInvalidFunctionParamError](#page-11-2)

one or more function parameters are not valid

- [C4TuneIf::kNotInitializedError](#page-11-3) instance has not been initialized yet
- [C4TuneIf::kUnknownError](#page-11-4)

unknown error occurred

# <span id="page-6-1"></span>**1.3 SDK Content**

- <span id="page-6-2"></span>**1.3.1 Folder Structure**
- **1.3.1.1 Documentation**

This documentation and all other documentation can be found in the directory ./doc.

#### **1.3.1.2 Project Files**

The MS VisualC++-Solution (.sln) and all single Projectfiles (.vcproj) can be found in the directory ./build and its subfolders, where the subfolders names correspond to the project names.

#### **1.3.1.3 Source Files**

All source files are in the directory *Jsrc* and its subfolders, where the subfolder names equally correspond to the project names.

#### **1.3.1.4 Include Files**

If include files are project-intern, they are in the source directory ./src of the project itself. If include files are to be included by other projects, they can be found in ./src/incl. The main interface header of the SDK can be found in ./inc.

# **1.3.1.5 Resource Files**

The resource files, if present, can be found in the subdirectory ./res of the corresponding build-directory.

# **1.3.1.6 Library Files**

The directory ./lib is for used and built libraries.

**1.3.1.7 Binary Files**

The final executable (as well as the distributable Dynamic Link Libraries if contained in the project) can be found in the directory ./bin/release. In debug-builds, the binary files are in the subfolder ./bin/Debug.

#### <span id="page-7-0"></span>**1.3.2 Project Structure**

The project structure is as following:

- lib4Tune: The actual 4Tune-library. The project output is a Static Library (Lib).
- 4TuneCl: Application using the SDK. Consists of the following files:
	- 4TuneClMain.cpp: example code showing how to integrate the SDK.

The project output is an executable binary (EXE).

• libzplAudioFile: internal library for audio IO. The project output is a Static Library (Lib).

### <span id="page-7-1"></span>**1.4 Third Party Libraries**

Add information about the libraries under different licenses, add information about these licenses, add information about patent licenses (fees?).

### <span id="page-7-2"></span>**1.5 Support**

Support for the source code is - within the limits of the agreement - available from:

[zplane.development](http://www.zplane.de) grunewaldstr.83 d-10823 berlin germany fon: +49.30.854 09 15.0 fax: +49.30.854 09 15.5 @: [info@zplane.de](mailto:info@zplane.de)

# <span id="page-7-4"></span><span id="page-7-3"></span>**2 Class Index**

## **2.1 Class List**

Here are the classes, structs, unions and interfaces with brief descriptions:

[C4TuneCallbackBase](#page-8-3) [8](#page-8-3)

**[C4TuneIf](#page-9-2)** [9](#page-9-0)

# <span id="page-8-0"></span>**3 File Index**

# <span id="page-8-1"></span>**3.1 File List**

Here is a list of all files with brief descriptions:

[4TuneAPI.h](#page-15-1) [15](#page-15-1)

# <span id="page-8-2"></span>**4 Class Documentation**

# <span id="page-8-3"></span>**4.1 C4TuneCallbackBase Class Reference**

#include <4TuneAPI.h>

#### **Public Member Functions**

- [C4TuneCallbackBase](#page-8-7) ()
- virtual ∼[C4TuneCallbackBase](#page-8-8) ()
- virtual void [newPitchResultCallback](#page-9-1) (float fNewPitchInSemitones, double d-TimeStampFromStartOfProcessingInSec, double dTimeStampFromStartofCurrent-NoteInSec)=0

*method that has to be overloaded in a derived class which implements the desired behavior*

#### <span id="page-8-4"></span>**4.1.1 Detailed Description**

pure virtual callback class for getting each current pitch result. This class has to be derived and passed to the API. This is optional.

Definition at line 49 of file 4TuneAPI.h.

#### <span id="page-8-5"></span>**4.1.2 Constructor & Destructor Documentation**

- <span id="page-8-7"></span>**4.1.2.1** C4TuneCallbackBase::C4TuneCallbackBase **( )**
- <span id="page-8-8"></span><span id="page-8-6"></span>**4.1.2.2 virtual** C4TuneCallbackBase::∼C4TuneCallbackBase **( )** [virtual]

#### **4.1.3 Member Function Documentation**

<span id="page-9-1"></span>**4.1.3.1 virtual void** C4TuneCallbackBase::newPitchResultCallback **( float** *fNewPitchInSemitones,* **double** *dTimeStampFromStartOfProcessingInSec,* **double** *dTimeStampFromStartofCurrentNoteInSec* **)** [pure virtual]

method that has to be overloaded in a derived class which implements the desired behavior

#### **Parameters**

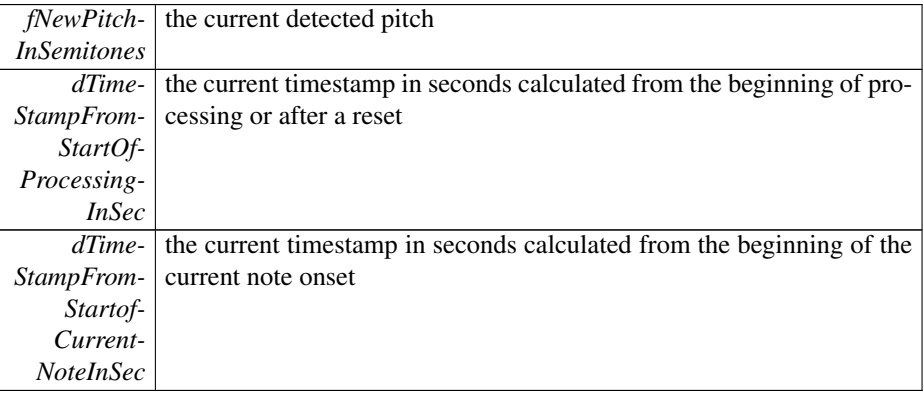

The documentation for this class was generated from the following file:

• [4TuneAPI.h](#page-15-1)

# <span id="page-9-2"></span><span id="page-9-0"></span>**4.2 C4TuneIf Class Reference**

```
#include <4TuneAPI.h>
```
#### **Public Types**

• enum [Notes\\_t](#page-11-5)  $\{ kNoNote = -1, kC, kCsharp, kD, kDsharp, kE, kF, kFsharp,$  $\{ kNoNote = -1, kC, kCsharp, kD, kDsharp, kE, kF, kFsharp,$ [kG,](#page-11-13) [kGsharp,](#page-11-14) [kA,](#page-11-15) [kAsharp,](#page-11-16) [kB,](#page-11-17) [kNumNotes](#page-11-18) }

< *all possible notes of the scale. Dflat is equal to Csharp*

• enum Param  $t$  { [kTuningFreqInHz](#page-11-19) = 0, [kToleranceInSemitones,](#page-11-20) [kIgnoreTime-](#page-11-21)[AfterNoteOnInSec,](#page-11-21) [kNumParams](#page-11-22) }

< *set of user adjustable parameters*

- enum [Error\\_t](#page-10-4) { [kNoError,](#page-10-2) [kMemError,](#page-10-3) [kInvalidFunctionParamError,](#page-11-2) [kNotInitiali](#page-11-3)zed-[Error,](#page-11-3) [kUnknownError,](#page-11-4) [kNumErrors](#page-11-23) }
- enum [Version\\_t](#page-11-24) { [kMajor,](#page-12-3) [kMinor,](#page-12-4) [kPatch,](#page-12-5) [kBuild,](#page-12-6) [kNumVersionInts](#page-12-7) }

#### **Public Member Functions**

• virtual [Error\\_t](#page-10-4) [ResetInstance](#page-14-2) ()=0

*resets the instance, should be called when a new song is to be processed*

- virtual Error t [GetParamValue](#page-13-0) (Param t iParamIdx, float &fValue)=0 *returns the current value of a specific parameter (see CSOLOIST4TuneIf::Param\_t)*
- virtual Error t [SetParamValue](#page-15-4) [\(Param\\_t](#page-11-0) iParamIdx, float fValue)=0
	- *sets the value for a specific parameter (see CSOLOIST4TuneIf::Param\_t)*
- virtual [Error\\_t](#page-10-4) [SetNewNoteOn](#page-14-0) [\(Notes\\_t](#page-11-5) iNoteIdx)=0

*set a new note on for each note and pause (kNoNote) - this re-triggers averaging of the current offset result needs to be called before the next Process call after a note change*

• virtual float [GetCurrentAvgPitchOffsetFromLastNoteOn](#page-13-1) ()=0

*returns the current averaged difference between the audio input and the desired note (SetNewNoteOn) - averaging starts with each [SetNewNoteOn\(\)](#page-14-0)*

• virtual float [GetPercentageOfSungNoteFromLastNoteOn](#page-13-2) ()=0

*returns the percentage of the actually sung note (the IgnoreTimeAfterNoteOnInSec is also ignored). This means if the singer sings only half of the note this will return 0.5 == 50%*

• virtual [Error\\_t](#page-10-4) [Process](#page-14-1)(float ∗∗ppfInputBufferSeparate, int iNumberOfFrames)=0

*does the actual audio processing aka pitch tracking*

#### **Static Public Member Functions**

- static const int [GetVersion](#page-13-3) (const [Version\\_t](#page-11-24) eVersionIdx) *returns current version of the SDK*
- static const char ∗ [GetBuildDate](#page-13-4) ()

*returns the build date as a char string*

• static Error t [CreateInstance](#page-12-1) [\(C4TuneIf](#page-9-2) ∗&pCSOLOIST4Tune, float fSample-Rate, int iNumberOfChannels, int iMaxInputBufferSize=8192, [C4TuneCallback-](#page-8-3)[Base](#page-8-3) ∗pCallbackClassPtr=NULL)

*creates an instance of the CSOLOIST4TuneIf SDK*

• static [Error\\_t](#page-10-4) [DestroyInstance](#page-12-2) [\(C4TuneIf](#page-9-2) ∗&pCSOLOIST4Tune) *destroys an instance of CSOLOIST4TuneIf SDK*

#### <span id="page-10-0"></span>**4.2.1 Detailed Description**

Definition at line 68 of file 4TuneAPI.h.

#### <span id="page-10-1"></span>**4.2.2 Member Enumeration Documentation**

<span id="page-10-4"></span>**4.2.2.1 enum** C4TuneIf::Error\_t

**Enumerator:**

<span id="page-10-2"></span>*kNoError* no error occurred

<span id="page-10-3"></span>*kMemError* memory allocation failed

<span id="page-11-3"></span><span id="page-11-2"></span>*kInvalidFunctionParamError* one or more function parameters are not valid *kNotInitializedError* instance has not been initialized yet *kUnknownError* unknown error occurred *kNumErrors*

<span id="page-11-23"></span><span id="page-11-5"></span><span id="page-11-4"></span>Definition at line 102 of file 4TuneAPI.h.

**4.2.2.2 enum** C4TuneIf::Notes\_t

< all possible notes of the scale. Dflat is equal to Csharp

**Enumerator:**

<span id="page-11-11"></span><span id="page-11-10"></span><span id="page-11-9"></span><span id="page-11-8"></span><span id="page-11-7"></span><span id="page-11-6"></span><span id="page-11-1"></span>*kNoNote kC kCsharp kD kDsharp kE kF kFsharp kG kGsharp kA kAsharp kB kNumNotes*

<span id="page-11-18"></span><span id="page-11-17"></span><span id="page-11-16"></span><span id="page-11-15"></span><span id="page-11-14"></span><span id="page-11-13"></span><span id="page-11-12"></span><span id="page-11-0"></span>Definition at line 72 of file 4TuneAPI.h.

**4.2.2.3 enum** C4TuneIf::Param\_t

< set of user adjustable parameters

#### **Enumerator:**

<span id="page-11-19"></span>*kTuningFreqInHz* optionally set the tuning frequency in Hz (default =  $440$  Hz)

- <span id="page-11-20"></span>*kToleranceInSemitones* optionally set the averaging +/- tolerance in semitones  $(default = 0.5$  semitones = 50 cent), all pitches detected within this range around the target pitch will be mapped to the target pitch
- <span id="page-11-21"></span>*kIgnoreTimeAfterNoteOnInSec* optionally set the ignore time after a note onset in seconds (default =  $0.010$  sec)  $<$  all pitches detected within that time span after a new note-on are ignored

#### <span id="page-11-22"></span>*kNumParams*

<span id="page-11-24"></span>Definition at line 91 of file 4TuneAPI.h.

#### **4.2.2.4 enum** C4TuneIf::Version\_t

**Enumerator:**

<span id="page-12-5"></span><span id="page-12-4"></span><span id="page-12-3"></span>*kMajor kMinor kPatch kBuild kNumVersionInts*

<span id="page-12-7"></span><span id="page-12-6"></span>Definition at line 113 of file 4TuneAPI.h.

- <span id="page-12-0"></span>**4.2.3 Member Function Documentation**
- <span id="page-12-1"></span>**4.2.3.1 static** Error\_t C4TuneIf::CreateInstance **(** C4TuneIf ∗**&** *pCSOLOIST4Tune,* **float** *fSampleRate,* **int** *iNumberOfChannels,* **int** *iMaxInputBufferSize =* 8192*,* C4TuneCallbackBase ∗ *pCallbackClassPtr =* NULL **)** [static]

creates an instance of the CSOLOIST4TuneIf SDK

# **Parameters**

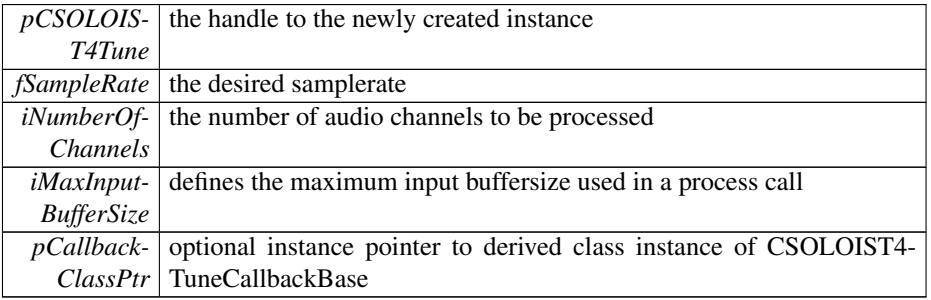

#### **Returns**

an error code of type CSOLOIST4TuneIf::Error\_t

### <span id="page-12-2"></span>**4.2.3.2 static** Error\_t C4TuneIf::DestroyInstance **(** C4TuneIf ∗**&** *pCSOLOIST4Tune* **)** [static]

destroys an instance of CSOLOIST4TuneIf SDK

#### **Parameters**

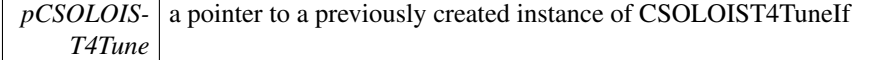

#### **Returns**

an error code of type CSOLOIST4TuneIf::Error\_t

```
4.2.3.3 static const char∗ C4TuneIf::GetBuildDate ( ) [static]
```
returns the build date as a char string

#### **Returns**

build date as a char string

<span id="page-13-1"></span>**4.2.3.4 virtual float** C4TuneIf::GetCurrentAvgPitchOffsetFromLastNoteOn **( )** [pure virtual]

returns the current averaged difference between the audio input and the desired note (SetNewNoteOn) - averaging starts with each [SetNewNoteOn\(\)](#page-14-0)

#### **Returns**

current averaged difference

<span id="page-13-0"></span>**4.2.3.5 virtual** Error\_t C4TuneIf::GetParamValue **(** Param\_t *iParamIdx,* **float &** *fValue* **)** [pure virtual]

returns the current value of a specific parameter (see CSOLOIST4TuneIf::Param\_t)

#### **Parameters**

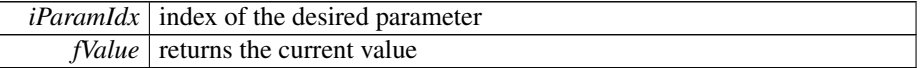

**Returns**

<span id="page-13-2"></span>**4.2.3.6 virtual float** C4TuneIf::GetPercentageOfSungNoteFromLastNoteOn **( )** [pure virtual]

returns the percentage of the actually sung note (the IgnoreTimeAfterNoteOnInSec is also ignored). This means if the singer sings only half of the note this will return 0.5  $== 50\%$ 

#### **Returns**

the percentage

<span id="page-13-3"></span>**4.2.3.7 static const int** C4TuneIf::GetVersion **( const** Version\_t *eVersionIdx* **)** [static]

returns current version of the SDK

#### **Parameters**

```
eVersionIdx depending on the CSOLOIST4TuneIf::Version_t indes this defines
          which part of the version number is returned
```
#### **Returns**

version number

<span id="page-14-1"></span>**4.2.3.8 virtual** Error\_t C4TuneIf::Process **( float** ∗∗ *ppfInputBufferSeparate,* **int** *iNumberOfFrames* **)** [pure virtual]

does the actual audio processing aka pitch tracking

#### **Parameters**

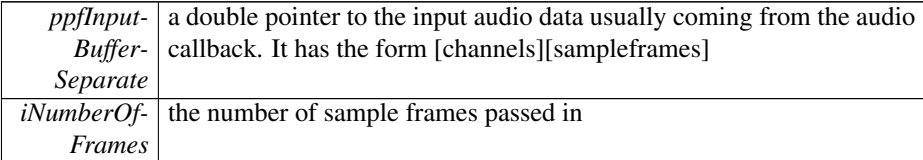

#### **Returns**

an error code of type CSOLOIST4TuneIf::Error\_t

# <span id="page-14-2"></span>**4.2.3.9 virtual** Error\_t C4TuneIf::ResetInstance **( )** [pure virtual]

resets the instance, should be called when a new song is to be processed

#### **Returns**

an error code of type CSOLOIST4TuneIf::Error\_t

<span id="page-14-0"></span>**4.2.3.10 virtual** Error\_t C4TuneIf::SetNewNoteOn **(** Notes\_t *iNoteIdx* **)** [pure virtual]

set a new note on for each note and pause (kNoNote) - this re-triggers averaging of the current offset result needs to be called before the next Process call after a note change

#### **Parameters**

*iNoteIdx* the index of the desired note

### **Returns**

<span id="page-15-4"></span>**4.2.3.11 virtual** Error\_t C4TuneIf::SetParamValue **(** Param\_t *iParamIdx,* **float** *fValue* **)** [pure virtual]

sets the value for a specific parameter (see CSOLOIST4TuneIf::Param\_t)

#### **Parameters**

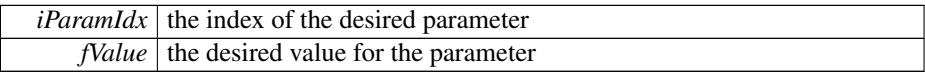

#### **Returns**

The documentation for this class was generated from the following file:

• [4TuneAPI.h](#page-15-1)

# <span id="page-15-0"></span>**5 File Documentation**

# <span id="page-15-1"></span>**5.1 4TuneAPI.h File Reference**

**Classes**

- class [C4TuneCallbackBase](#page-8-3)
- class [C4TuneIf](#page-9-2)

# <span id="page-15-2"></span>**5.2 docugen.txt File Reference**

<span id="page-15-3"></span>**5.2.1 Detailed Description**

source documentation main file

Definition in file [docugen.txt.](#page-0-0)